# Course Registration GPCHS

#### Please visit Grande Prairie Composite's School Page

https://gpcomposite.gppsd.ab.ca/

**Grande Prairie Public School Division** 

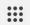

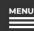

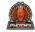

**Grande Prairie Composite High School** 

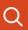

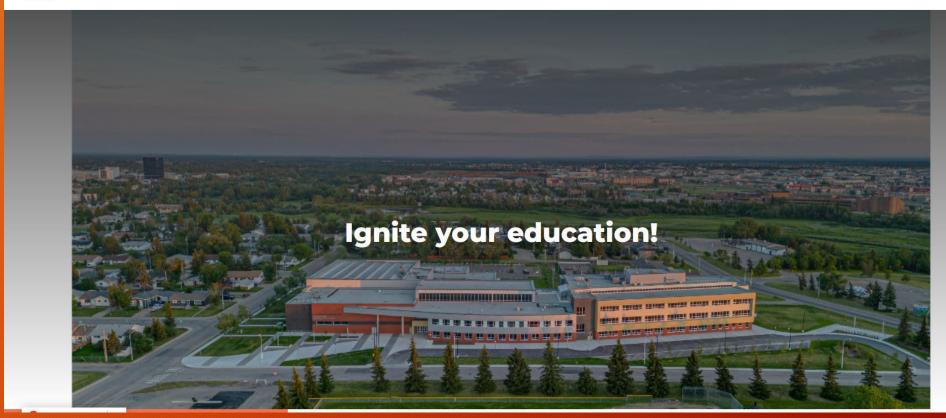

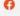

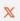

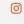

### Select the "waffle" icon to right

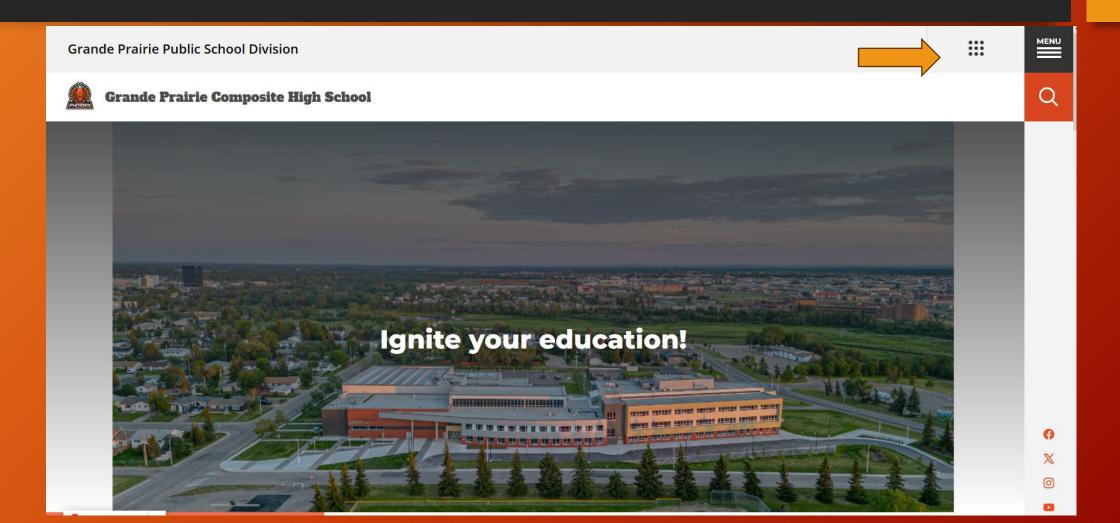

#### Select "Powerschool".

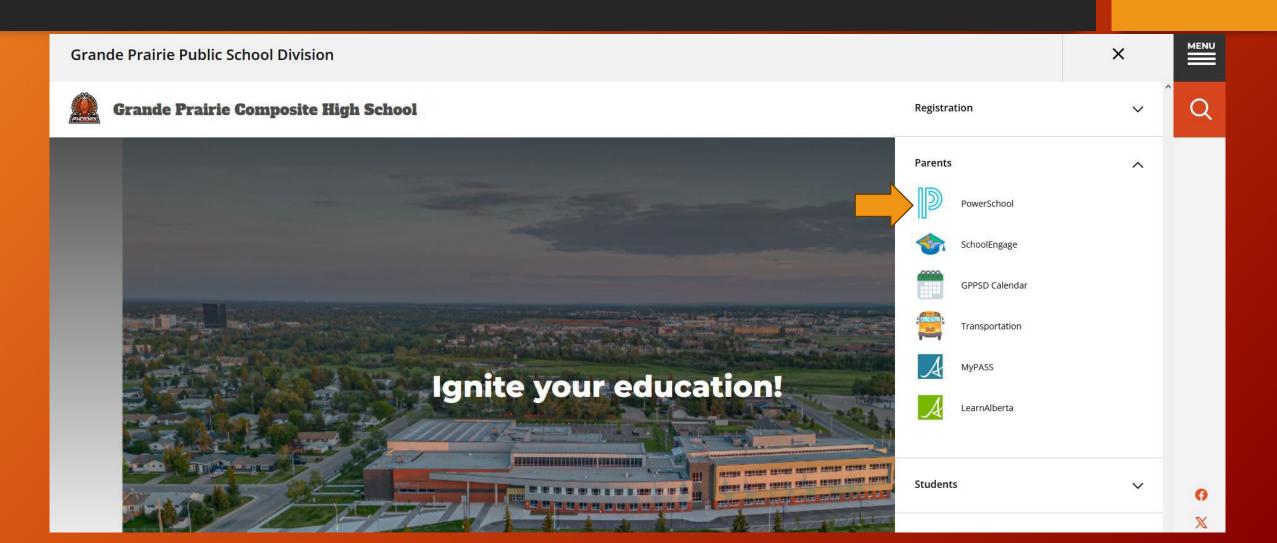

## Log in to the Parent PowerSchool website

• If you are having trouble logging in, please contact your student's **CURRENT** school and they will provide details for logging in.

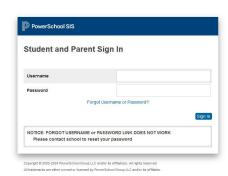

#### Navigation Grades and Attendance Grade History Attendance History Email Notification Teacher Comments School Bulletin Class Registration Account Preferences My Schedule Student Fees SchoolEngage

Report Card

2024-2025 Course Requests:

Class Registration. Once you have logged in, select the class registration icon on the left side of the window.

#### **Grade 9 Students**

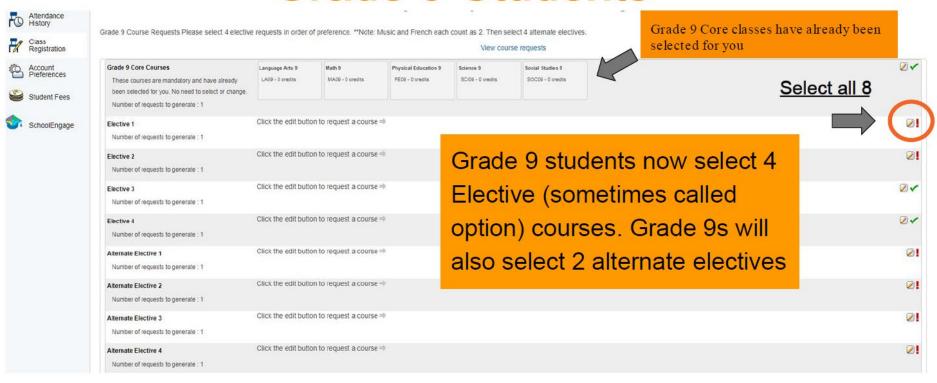

#### Select each elective and each alternate

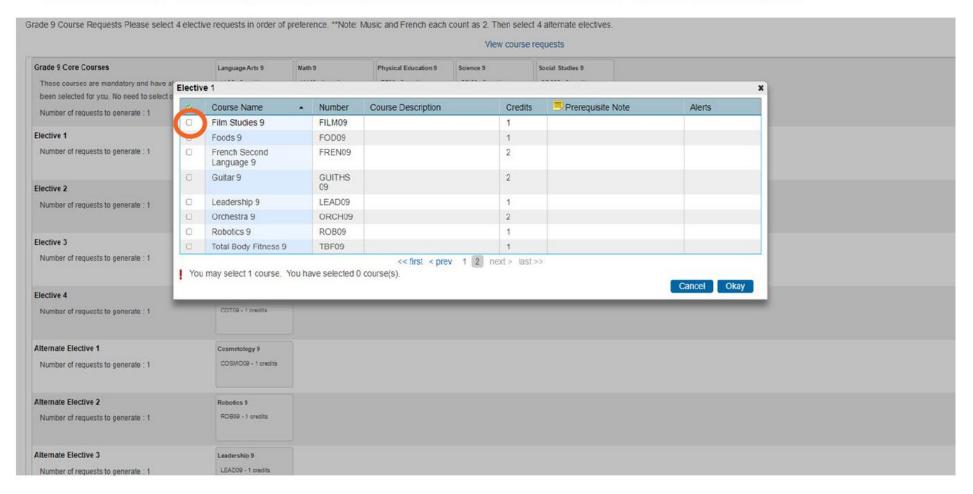

# Submit once you have selected all requirements

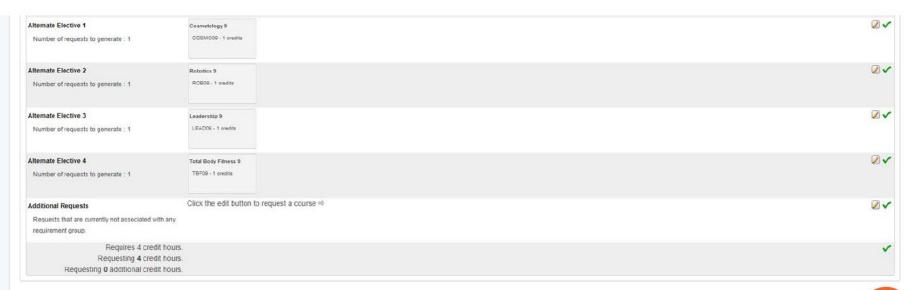

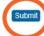

### Successful completion

| Crs Num                    | Course                               | Туре      | Cr Hrs | Prerequisite Notes |
|----------------------------|--------------------------------------|-----------|--------|--------------------|
| 1. LA09                    | Language Arts 9                      | Required  |        | 0.00               |
| 2. MA09                    | Math 9                               | Required  |        | 0.00               |
| 3. PE09                    | Physical Education 9                 | Required  |        | 0.00               |
| 4. SCI09                   | Science 9                            | Required  |        | 0.00               |
| 5. SOC09                   | Social Studies 9                     | Required  |        | 0.00               |
| 6. ART09                   | Art 9                                | Elective  |        | 1.00               |
| 7. CDT09                   | Construction and Design Technology 9 | Elective  |        | 1.00               |
| 8. DRAMA09                 | Drama 9                              | Elective  |        | 1.00               |
| 9. FILM09                  | Film Studies 9                       | Elective  |        | 1.00               |
| tal Credit Hours Requested |                                      |           | 4.00   |                    |
| 1. COSMO09                 | Cosmetology 9                        | Alternate |        | 1.00               |
| 2. LEAD09                  | Leadership 9                         | Alternate |        | 1.00               |
| 3. ROB09                   | Robotics 9                           | Alternate |        | 1.00               |
| 4. TBF09                   | Total Body Fitness 9                 | Alternate |        | 1.00               |

It is important to note that GPCHS will do its best to honour each student's course selections. However, there are occasions where some selections may not be honoured. In these situations, GPCHS uses alternates to best fulfill course requests.

## Registration Questions

Grande Prairie Composite School

780-532-7721